## Package 'pylintR'

October 12, 2021

Type Package Title Lint 'Python' Files with a R Command or a 'RStudio' Addin Version 0.1.0 Author Stéphane Laurent Maintainer Stéphane Laurent <laurent\_step@outlook.fr> Description Allow to run 'pylint' on Python files with a R command or a 'RStudio' addin. The report appears in the RStudio viewer pane as a formatted HTML file. License GPL-3 Encoding UTF-8 SystemRequirements pylint URL <https://github.com/stla/pylintR> BugReports <https://github.com/stla/pylintR/issues> Imports fansi, utils, htmlwidgets, rstudioapi RoxygenNote 7.1.2 NeedsCompilation no

Repository CRAN

Date/Publication 2021-10-12 09:00:01 UTC

### R topics documented:

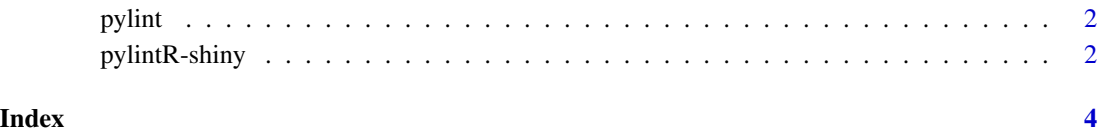

<span id="page-1-1"></span><span id="page-1-0"></span>

#### Description

Run 'pylint' on a file or a folder.

#### Usage

pylint(modules)

#### Arguments

modules one or more Python files, or a folder containing Python files

#### Value

A htmlwidget object.

#### Examples

```
## Not run:
sample_code_file <- system.file("sample_code.py", package = "pylintR")
code_lines <- readLines(sample_code_file)
nlines <- length(code_lines)
# Here is the code:
cat(paste0(format(seq_len(nlines), width = 2), ") ", code_lines), sep = "\n")
# let's copy this Python file in a temporary folder
file_copy <- tempfile(fileext = ".py")
file.copy(sample_code_file, file_copy)
wd <- setwd(tempdir())
# let's lint it with pylint:
pylint(basename(file_copy))
# restore current directory
setwd(wd)
## End(Not run)
```
pylintR-shiny *Shiny bindings for pylintR*

#### Description

Output and render functions for using 'pylintR' within Shiny applications and interactive Rmd documents.

#### <span id="page-2-0"></span>pylintR-shiny 3

#### Usage

```
pylintROutput(outputId, width = "100%", height = "400px")
```

```
renderPylintR(expr, env = parent.frame(), quoted = FALSE)
```
#### Arguments

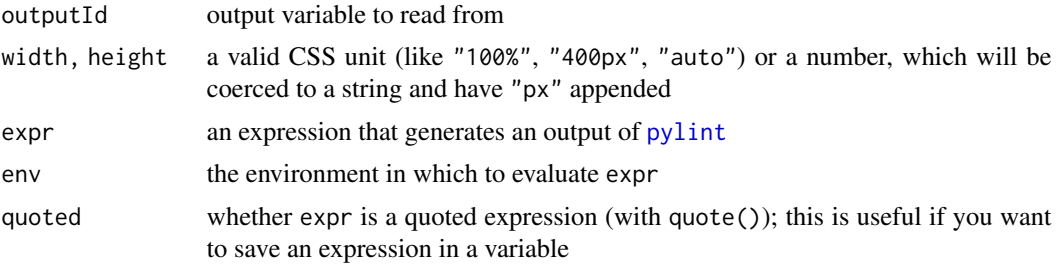

#### Value

pylintROutput returns an output element that can be included in a Shiny UI definition, and renderPylintR returns a shiny.render.function object that can be included in a Shiny server definition.

# <span id="page-3-0"></span>Index

pylint, [2,](#page-1-0) *[3](#page-2-0)* pylintR-shiny, [2](#page-1-0) pylintROutput *(*pylintR-shiny*)*, [2](#page-1-0)

renderPylintR *(*pylintR-shiny*)*, [2](#page-1-0)